**Grunge Brushes For Photoshop Free Download**

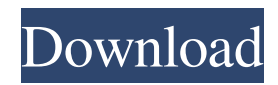

## **Grunge Brushes For Photoshop Free Download Crack Free**

1. Begin by opening any type of image file (web, TIFF, JPEG, etc.) . 2. Create a new document in Photoshop . 3. Save the new document with a suitable name in the Aperture Library, or save it to the desktop . 4. Now use whichever method is appropriate to you. For example, if you use Adobe Bridge, use the Document menu and choose Open or Create a New Document ( $\mathcal{R}$ -N), or hit Ctrl+N. If you use Photoshop CS5 or later, then hold down the Ctrl key while you click the Create a New Document icon in the main window to open a completely new document with all the default settings. Notice the default resolution and color depth of the document as shown in Figure 1. [FIGURE 1 Image 1 In this example I've saved the document on the desktop. ] ## Working in the Open Window If you only have one document open in the main window of Photoshop, then you're just working in a \_non-file version of Photoshop called the Open Window. You could also work in the Open Window mode by using the Save As command and choosing Open Window as the Save As type. [FIGURE 2 Image 2 While in the Open Window mode, Photoshop keeps everything that you do open and you can work on multiple images simultaneously. While you create a selection or enhance and tweak an image using the keyboard shortcuts discussed in the next section, you can keep working on a completely different file. By default you can create and open multiple documents in the Open Window, but not using documents in the Aperture Library. The following example shows how to work in the Open Window while you create a new document in the Aperture Library. [FIGURE 3 Image 3 With the Open Window active in the main window, you can access all of Photoshop's editing tools via the keyboard or mouse.]

## **Grunge Brushes For Photoshop Free Download Crack + PC/Windows [Updated] 2022**

Essential Photoshop Elements If you only have Photoshop Elements at home, here are the most essential tips: Import your images using PSD files. Before you take a new picture, check what the image will look like in Photoshop and print it. Save your images in PSD format. Save JPG/PNG/TIF/BMP format for online sharing. Save PDF format for archiving and printing your work. Save your image as an EPS vector file so you can adjust its size or export it for use in other applications. Assemble a folder with your images. Create a new folder for each project. Organize your folders like a photographer. Create sub-folders for your projects and create unique filenames. Organize your work using Photoshop's built-in layers. What are the most common Photoshop errors? The most common Photoshop errors are related to: Color space conversion Using the wrong image format Using the wrong file format Using the wrong file name Using the wrong type of file Not saving your work correctly Not organizing your work What are the common Photoshop tools and features? You can use Photoshop for all kinds of editing including: Adjusting the levels of colors and shadows Making selections and masks Correcting contrast and color Laying out your images and adding layers Rotating, cropping, and resizing your images Creating special effects using filters and masks Changing picture types and color profiles Creating gradients Photoshop is very versatile and can be used to create work that goes beyond simple layout and design. You can use the software to perform useful image manipulation tasks, such as painting, retouching, modifying text, and adjusting color. Here is a list of the most common Photoshop tools and features: Mesh Tools. These tools can be used to create surreal or realistic 3D-like illusions. To create a 3D effect in Photoshop, you can apply the Mesh Tools. Text tools. Some text tools, such as the Type tool, can be used to edit the text in an image. Pencil tools. This tool can be used to draw on an image. Clipping path. This tool is used to create a rectangular or elliptical path. Transform tools. Using 05a79cecff

### **Grunge Brushes For Photoshop Free Download**

Activity of some quinoline derivatives against Psoroptes cuniculi. The in vitro activity of some quinoline derivatives, including quinacrine, mebendazole, dimetridazole and fenbendazole against Psoroptes cuniculi was evaluated by in vitro tests using the high and low prion strains. The most active compound against both strains was fenbendazole (MIC =  $0.015$  mg/mL). Moreover, the activity of both quinoline derivatives against Sporothrix schenckii and Trichophyton mentagrophytes var. interdigitale was also tested.Two fundamental processes underlie patterning in the nervous system. First, neural precursor cells in many regions of the brain generate positional cues required for neural specification. Second, the final identities of the derived neurons are determined by the pattern of cell type-specific transcriptional regulatory proteins. Work over the past few years has begun to uncover how positional cues are produced in the nascent brain and how identity is specified in neural progenitor cells. Molecular mechanisms that specify and direct the embryonic or adult neural cell fate appear to be divergent in most cases. The growth cone of an axon, on the other hand, often contains the machinery for the generation and patterning of axon tracts. Recent work has shown that the growth cone can autonomously determine its trajectory and that many of the components required for growth cone outgrowth and guidance are conserved between invertebrates and vertebrates. In addition, work from our laboratory suggests that the growth cones of axons in the developing chick optic nerve follow a stereotypic growth pattern. Based on these observations, it is hypothesized that axon growth cones can act as coordinators of gene activity that specify their axonal path. To test this hypothesis, a gene-based approach will be used to examine the growth cones of developing chick optic nerve axons. The goal of this proposal is to use an in vivo gene-based approach to study how axon guidance receptors, cell adhesion molecules, and signaling proteins direct axon outgrowth and pathfinding. It is anticipated that the proposed research will provide molecular and genetic underpinnings for axon growth cone guidance.Q: ListView doesn't refresh after deleting some items in php I have a listview with android but it doesn't refresh when I delete some items in php. How can I refresh the ListView. Here is the code of my

# **What's New In?**

An aggressive MDM causes binucleate cells in trophoblast cells but not in blastocysts. Morphological observations were performed on 18-day-old blastocysts and 21-day-old trophoblast tissue from B6C3F1 hybrid mice, which were produced by ICR/Bom and ICR/Jcl mating and fertilization. Morphological changes in trophoblast cells, such as binucleation, were observed, but none were observed in blastocysts. This observation may account for the low rate of pregnancy achieved by the ICR/Jcl combination. We attempted to induce binucleation in trophoblast cells using trichostatin A and caused binucleate cells in trophoblast cells in culture. This induction process was successful. The timing of binucleate cell induction was different depending on the age of the blastocysts, and the percentage of binucleate cells was different among trophoblast cells and blastocysts. The results indicate that age and timing of induction are important factors in binucleation in trophoblast cells.Q: XSD: any element inside another element that is restricted to a list? I know how to do this: which allows all content within. Can I restrict this the "content" element being a particular list instead of "any"? Is there a way to do this? So it would be like: which says "content can only be FirstLast" Or:

# **System Requirements For Grunge Brushes For Photoshop Free Download:**

Windows 7 or higher 1GB RAM 2 GB HDD 900 MB VRAM Windows Vista or higher 1 GB RAM 1.5 GB HDD Windows XP To install the game, simply download and run the installer, which is located below. To start the game, click on the launcher at the bottom left-hand corner of your screen, and then click on "Play

[http://networks786.ovh/upload/files/2022/07/gbdgCKUTvS4YdLhEdjxM\\_01\\_4dc2ddef44f75eb00778838ccd0ab6ac\\_file.pdf](http://networks786.ovh/upload/files/2022/07/gbdgCKUTvS4YdLhEdjxM_01_4dc2ddef44f75eb00778838ccd0ab6ac_file.pdf) [https://fessoo.com/upload/files/2022/07/vBFFu4g122qupCrzHed6\\_01\\_7dc0c30ee89b9ccb004745e4f1a5f56e\\_file.pdf](https://fessoo.com/upload/files/2022/07/vBFFu4g122qupCrzHed6_01_7dc0c30ee89b9ccb004745e4f1a5f56e_file.pdf) <https://greenearthcannaceuticals.com/version-5-5-8-20773-for-download/> <http://www.glasspro.pl/2022/07/01/learn-how-to-use-photoshop-from-the-best-tutorials-on-the-net/> <http://indiebonusstage.com/photoshop-7-0-cc-crack-after-patch-version-62-aca12-01/> <https://sahabhaav.com/neat-image-cs6-free-download-for-photoshop/> [https://community.tccwpg.com/upload/files/2022/07/Fc7kLmQAgi2i27SWhMI8\\_01\\_b931662112ba52764f6843924c797525\\_file.pdf](https://community.tccwpg.com/upload/files/2022/07/Fc7kLmQAgi2i27SWhMI8_01_b931662112ba52764f6843924c797525_file.pdf) <http://yorunoteiou.com/?p=561267> <https://www.residenzagrimani.it/2022/07/01/photoshop-20-7-0-0-cs6-mac-reg-download/>

<https://goto.business/free-classified-ads/advert/freelance-job/>

https://www.uniting.zone/upload/files/2022/07/1aOrirJLboSAGZLpGoji\_01\_4dc2ddef44f75eb00778838ccd0ab6ac\_file.pdf

<https://tuinfonavit.xyz/photoshop-gradient-packs-for-designers/>

<https://www.5etwal.com/the-salon-icons-font-light-free/>

[https://travelwithme.social/upload/files/2022/07/USjeVGiEn1Sbmt4fu9uH\\_01\\_4dc2ddef44f75eb00778838ccd0ab6ac\\_file.pdf](https://travelwithme.social/upload/files/2022/07/USjeVGiEn1Sbmt4fu9uH_01_4dc2ddef44f75eb00778838ccd0ab6ac_file.pdf)

<http://www.healistico.com/activating-3d-photoshop/>

<http://bariatric-club.net/?p=27164>

[https://storage.googleapis.com/paloodles/upload/files/2022/07/I6UE9PMKnfFOMBnN9wbi\\_01\\_4dc2ddef44f75eb00778838ccd0ab6ac\\_file.pdf](https://storage.googleapis.com/paloodles/upload/files/2022/07/I6UE9PMKnfFOMBnN9wbi_01_4dc2ddef44f75eb00778838ccd0ab6ac_file.pdf) <https://dawnintheworld.net/super-radial-sun-rays-psd-brushes-new-new-update-2020/>

<http://kallatoyotasengkang.com/2022/07/01/fontello-with-200-free-fonts-for-photoshop/>

[https://fryter.com/upload/files/2022/07/NcH9wpWLMaxzk4HFmnhV\\_01\\_4dc2ddef44f75eb00778838ccd0ab6ac\\_file.pdf](https://fryter.com/upload/files/2022/07/NcH9wpWLMaxzk4HFmnhV_01_4dc2ddef44f75eb00778838ccd0ab6ac_file.pdf)